## **UNIVERSIDAD NUEVA ESPARTA FACULTAD INGENIERÍA ESCUELA DE INGENIERIA CIVIL**

## **DISEÑO CURRICULAR COMPUTACION X (SAP)**

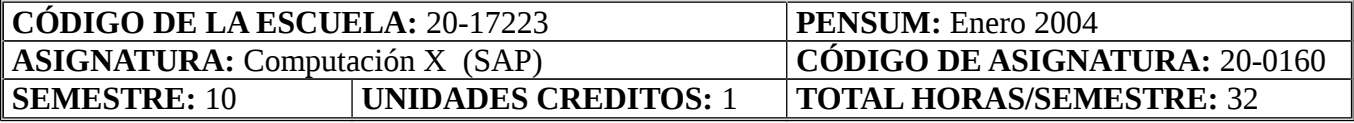

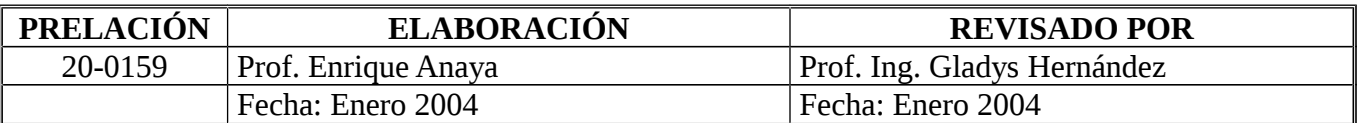

#### **OBJETIVO GENERAL**

Al término del curso, los participantes serán capaces de: Utilizar adecuadamente un software de análisis estructural avanzado que permite modelar y diseñar estructuras APORTICADAS de cualquier geometría, material y condición de carga.

#### **UNIDAD I: CONCEPTOS GENERALES**

- 1. Objetivo de la Unidad:
	- 1.1. Objetivo Terminal:

Dados los contenidos de la Unidad I, los participantes serán capaces de: Conocer, Analizar y Definir las características de los conceptos que regirán las aplicaciones Generales del Software.

- 1.2. Objetivos Específicos:
	- 1.2.1. Conocer las definiciones de las Estructuras Aporticadas.
	- 1.2.2. Analizar las Normas que regirán el Estudio de las Edificaciones.
	- 1.2.3. Definir los diferentes casos que van a ser estudiados.
- 2. Contenidos: Introducción. Definición de los conceptos Estructurales y sus aplicaciones sobre las Edificaciones. Análisis de las Normas.

## 3. Estrategias Metodológicas:

- 3.1. Exposición del profesor.
- 3.2. Diálogo entre los estudiantes y el profesor.
- 3.3. Talleres en clase.
- 3.4. Practica Dirigida

#### **UNIDAD II: ENTRADA DE DATOS**

1. Objetivo de la Unidad:

1.1. Objetivo Terminal:

Una vez finalizada la unidad II, los estudiantes estarán en capacidad de: Definir y Analizar lo diferentes tipos de datos que se requieren para el estudio, proyecto y calculo de las diferentes Edificaciones APORTICADAS.

- 1.2. Objetivos Específicos:
	- 1.2.1. Instalar adecuadamente el software
	- 1.2.2. Identificar los comandos relacionados a la entrada de datos de los materiales
	- 1.2.3. Identificar los comandos relacionados a la entrada de datos geométricos

1.2.4. Identificar los comandos relacionados a la entrada de datos. Identificar los comandos de creación de pórticos.

- 1.2.5. Definir y analizar la rigidez infinita en las vigas.
- 1.2.6. Definir y analizar las deformaciones por Corte.
- 1.2.7. Definir y analizar los Coeficientes de Deformación y Elasticidad.
- 1.2.8. Identificar los Nombres Arquitectónicos en los Niveles.
- 1.2.9. Creación e interpretación de archivo de resultados
- 2. Contenidos: Introducción. Definir el número total de pórticos. Numero total de pórticos en X. Numero máximo de niveles. Cantidad de columnas reales en planta. Tomar rigidez infinita en Vigas. Tomar deformaciones por Corte. Coeficientes de deformación y Elasticidad. Nombre Arquitectónico de los ejes. Creación, manejo y visualización de archivos de resultados.
- 3. Estrategias Metodológicas:
	- 3.1. Exposición del profesor.
	- 3.2. Diálogo entre los estudiantes y el profesor.
	- 3.3. Talleres en clase

# **UNIDAD III: ANALISIS DE PORTICOS PLANOS Y ARMADURAS**

- 1. Objetivo de la Unidad:
	- 1.1. Objetivo Terminal:

Una vez finalizada la unidad III, los estudiantes estarán en capacidad de: Crear y analizar estructuras planas con distintos casos de cargas.

- 1.2. Objetivos Específicos:
	- 1.2.1. Identificar los comandos de creación de pórticos planos y armaduras.
	- 1.2.2. Identificar los comandos de asignación de propiedades.
	- 1.2.3. Identificar los comandos de asignación de Cargas sobre los Miembros.
	- 1.2.4. Identificar los comandos de resolución de pórticos planos y armaduras.
	- 1.2.5. Identificar los comandos de definición de las Fuerzas Sísmicas en los Niveles.
	- 1.2.6. Creación e interpretación del archivo de resultados.
- 2. Contenidos: Introducción. Distintos tipos de pórticos planos y armaduras. Creación de pórticos planos y armaduras. Asignación de Cargas sobre los miembros. Combinaciones de Cargas. Diferentes Tipos de Cargas. Factores de Mayoración. Factores de Desmayoracion. Relación entre la Carga Viva y la Carga Muerta. Fuerzas Sísmicas en los Niveles. Creación, manejo y visualización de archivos de resultados.
- 3. Estrategias Metodológicas:
	- 3.1. Exposición del profesor.
	- 3.2. Diálogo entre los estudiantes y el profesor.
	- 3.3. Talleres en clase

## **UNIDAD IV: CARACTERÍSTICAS DE LA EDIFICACIÓN APORTICADA**

- 1. Objetivo de la Unidad:
	- 1.1. Objetivo Terminal: Una vez finalizada la unidad IV, los estudiantes estarán en capacidad de: Definirle al software, cualquier espectro de respuesta, para su posterior análisis.
	- 1.2. Objetivos Específicos
		- 1.2.1. Identificar los Niveles de Diseño.
		- 1.2.2. Análisis y Diseño de las Edificaciones Aporticadas.
		- 1.2.3. Creación e interpretación del archivo de resultados.
- 2. Contenidos: Introducción. Identificar los Niveles de Diseño, Análisis y Diseño de las Edificaciones Aporticadas. Creación, manejo y visualización de archivos de resultados.
- 3. Estrategias Metodológicas:
	- 3.1. Exposición del profesor.
	- 3.2. Diálogo entre los estudiantes y el profesor.
	- 3.3. Talleres en clase.